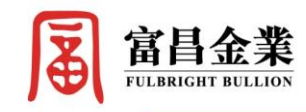

富昌買賣系統緊急登入連結

如客戶透過網上進行交易時,因網絡問題未能連結到本公司之網站,請在瀏覽器上 輸入以下網址作緊急登入,以便繼續交易。

## 貴金屬網上買賣系統

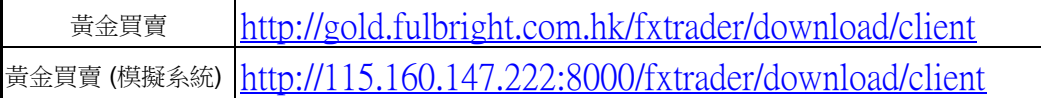